## GUO\_HEX\_TARGETS\_UP

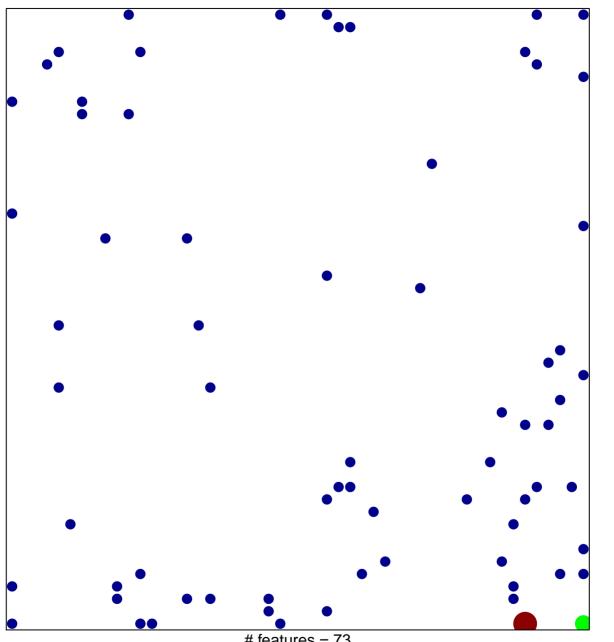

# features = 73 chi–square p = 0.78

## **GUO\_HEX\_TARGETS\_UP**

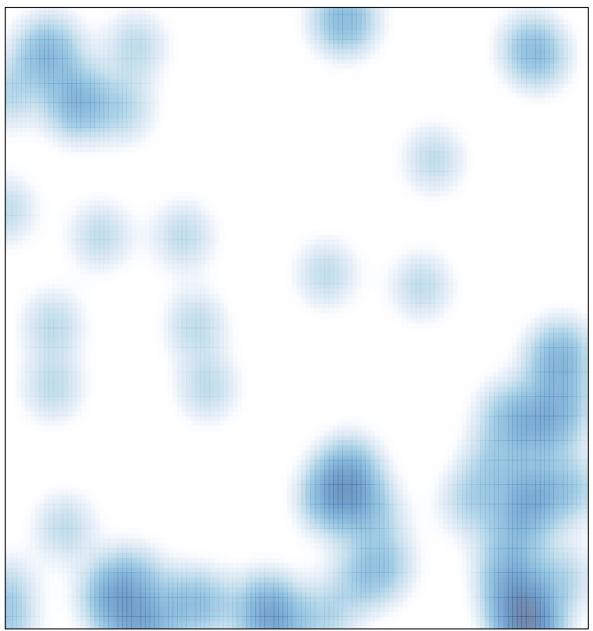

# features = 73 , max = 3